## **E**hipsmall

Chipsmall Limited consists of a professional team with an average of over 10 year of expertise in the distribution of electronic components. Based in Hongkong, we have already established firm and mutual-benefit business relationships with customers from,Europe,America and south Asia,supplying obsolete and hard-to-find components to meet their specific needs.

With the principle of "Quality Parts,Customers Priority,Honest Operation,and Considerate Service",our business mainly focus on the distribution of electronic components. Line cards we deal with include Microchip,ALPS,ROHM,Xilinx,Pulse,ON,Everlight and Freescale. Main products comprise IC,Modules,Potentiometer,IC Socket,Relay,Connector.Our parts cover such applications as commercial,industrial, and automotives areas.

We are looking forward to setting up business relationship with you and hope to provide you with the best service and solution. Let us make a better world for our industry!

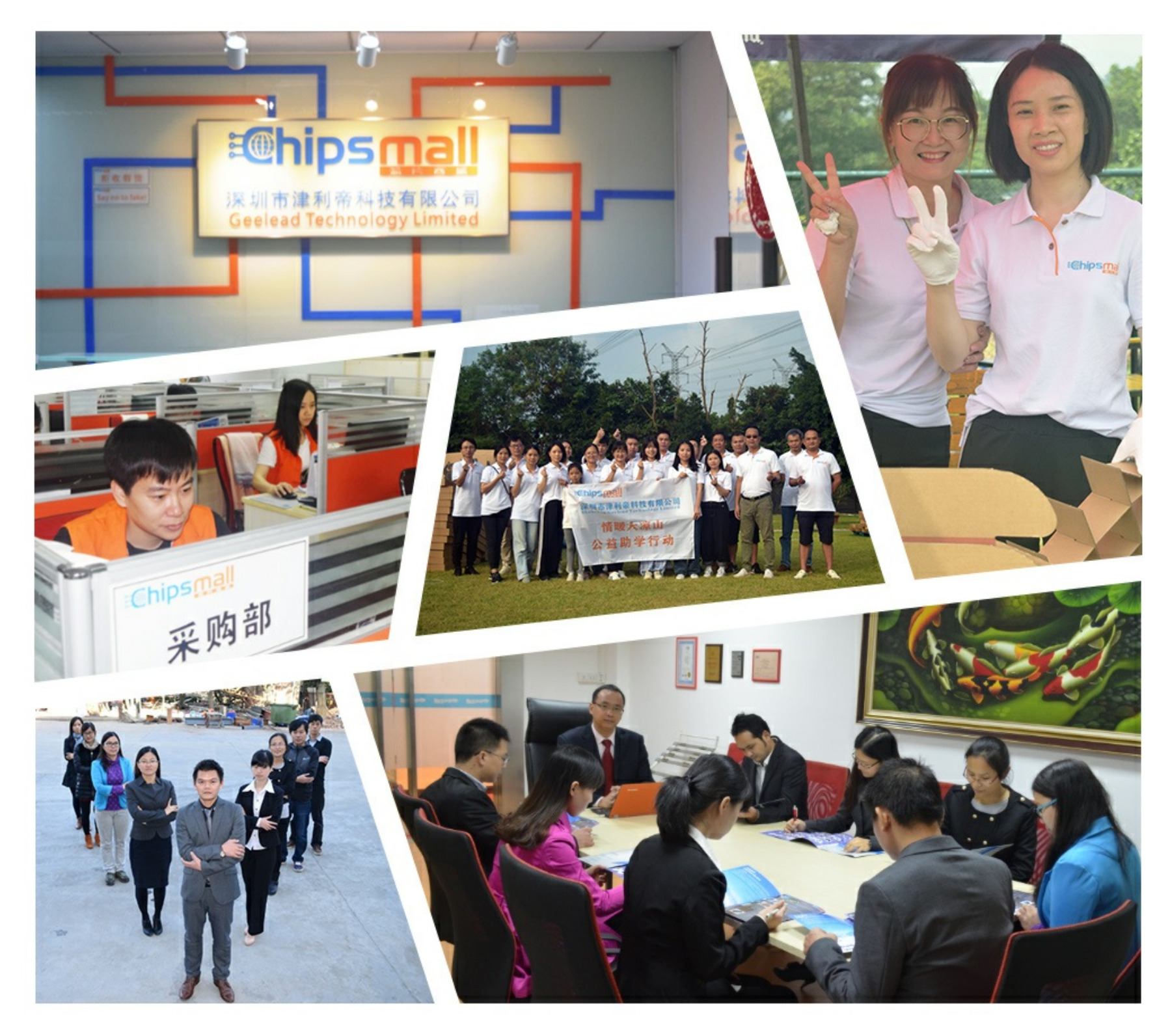

## Contact us

Tel: +86-755-8981 8866 Fax: +86-755-8427 6832 Email & Skype: info@chipsmall.com Web: www.chipsmall.com Address: A1208, Overseas Decoration Building, #122 Zhenhua RD., Futian, Shenzhen, China

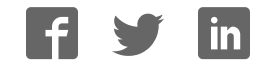

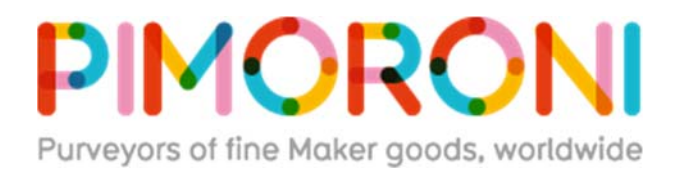

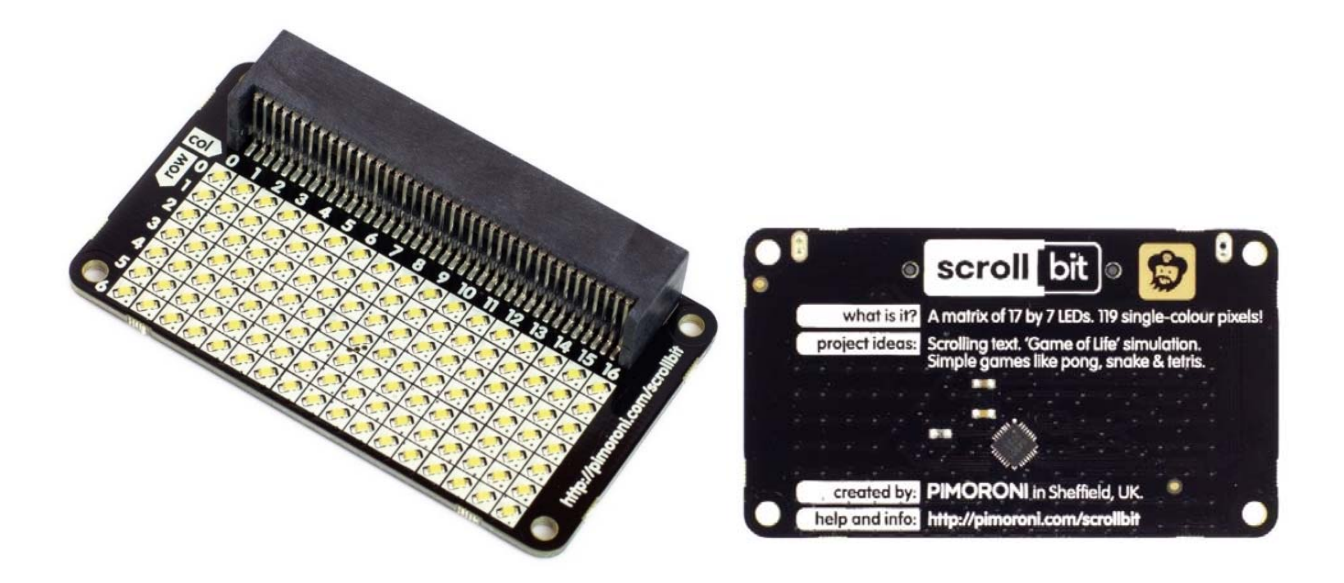

## scroll:bit

scroll:bit is a little display with a lot of pixels! Its 119 bright white LEDs are perfect for scrolling messages with your micro:bit, or for animations, graphs, and more!

Just slot in your micro:bit, then code scroll:bit with the block-based Microsoft MakeCode editor, or with MicroPython in the Mu code editor. It works in a very similar way to the built-in red LED matrix on your micro:bit, so if you've used that then you'll know exactly what to do.

## Features

- Comes fully-assembled and ready to use
- 17x7 matrix of bright white pixels (119 total)
- Individual PWM brightness control of each pixel
- Uses the IS31FL3731 LED matrix driver chip
- Compatible with micro:bit
- Microsoft MakeCode and MicroPython support
- No soldering required! **Software**

You can code scroll:bit with the block-based Microsoft MakeCode editor, that'll get you started with the concepts of how to code a matrix of LEDs or, if you want to delve deeper, then you can use MicroPython in the Mu code editor.

To add the scroll:bit library in MakeCode, click on the cog at the top right hand corner, then "Add Package", then search for "scrollbit". You can find full instructions at the GitHub repository for the library.

Our MicroPython library for scroll:bit is also available at GitHub, again with full instructions on how to get going with it.

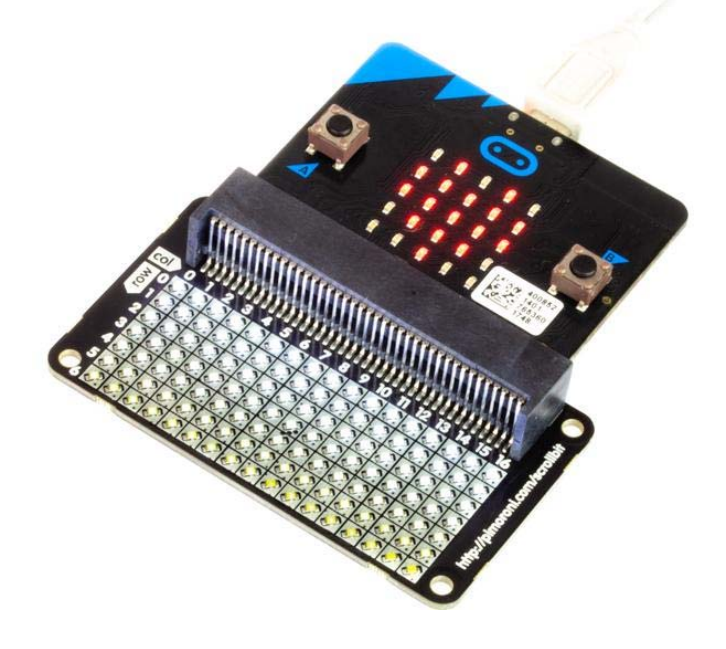

https://shop.pimoroni.com/products/scroll‐bit 5‐24‐18